# Cheatography

#### Praktische Java Libs Cheat Sheet by Huluvu424242 (FunThomas424242) via cheatography.com/19991/cs/18601/

Testunterstützung (cont)

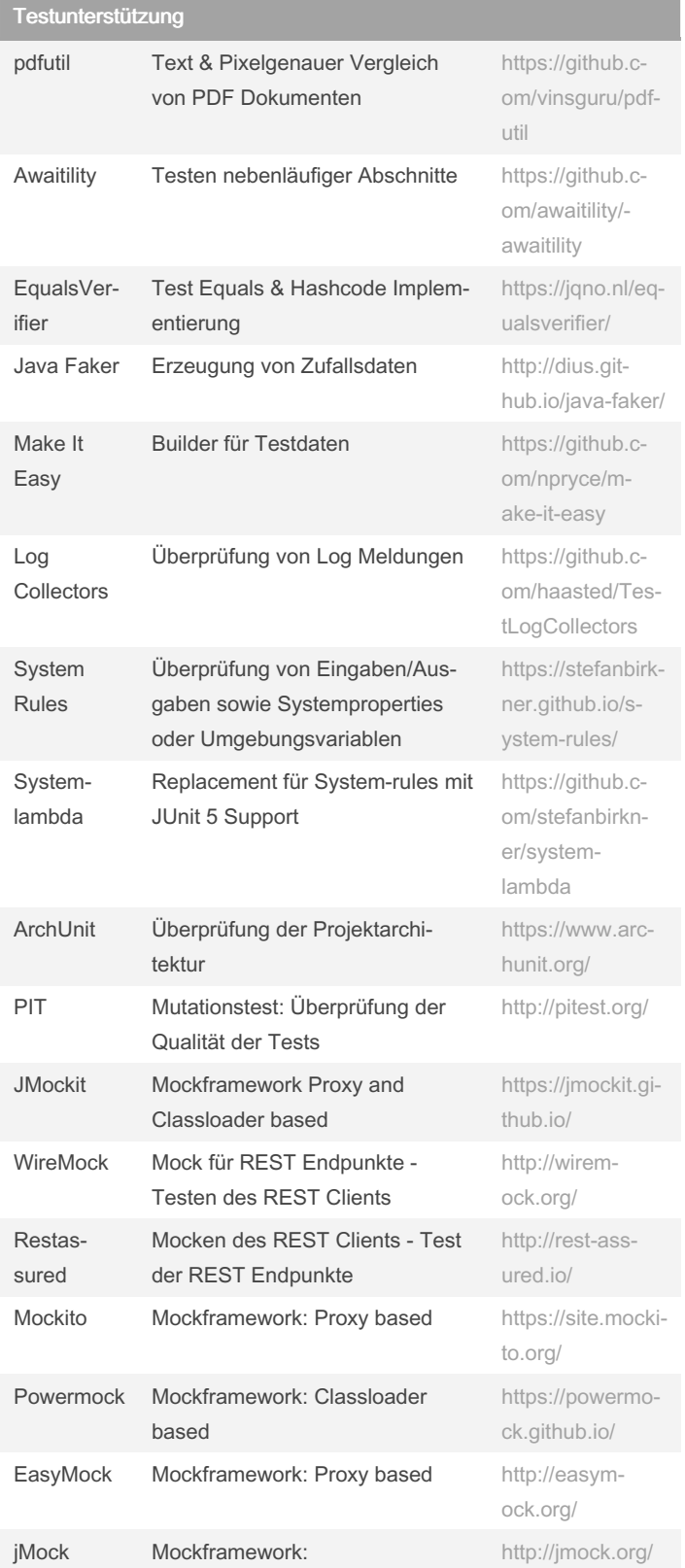

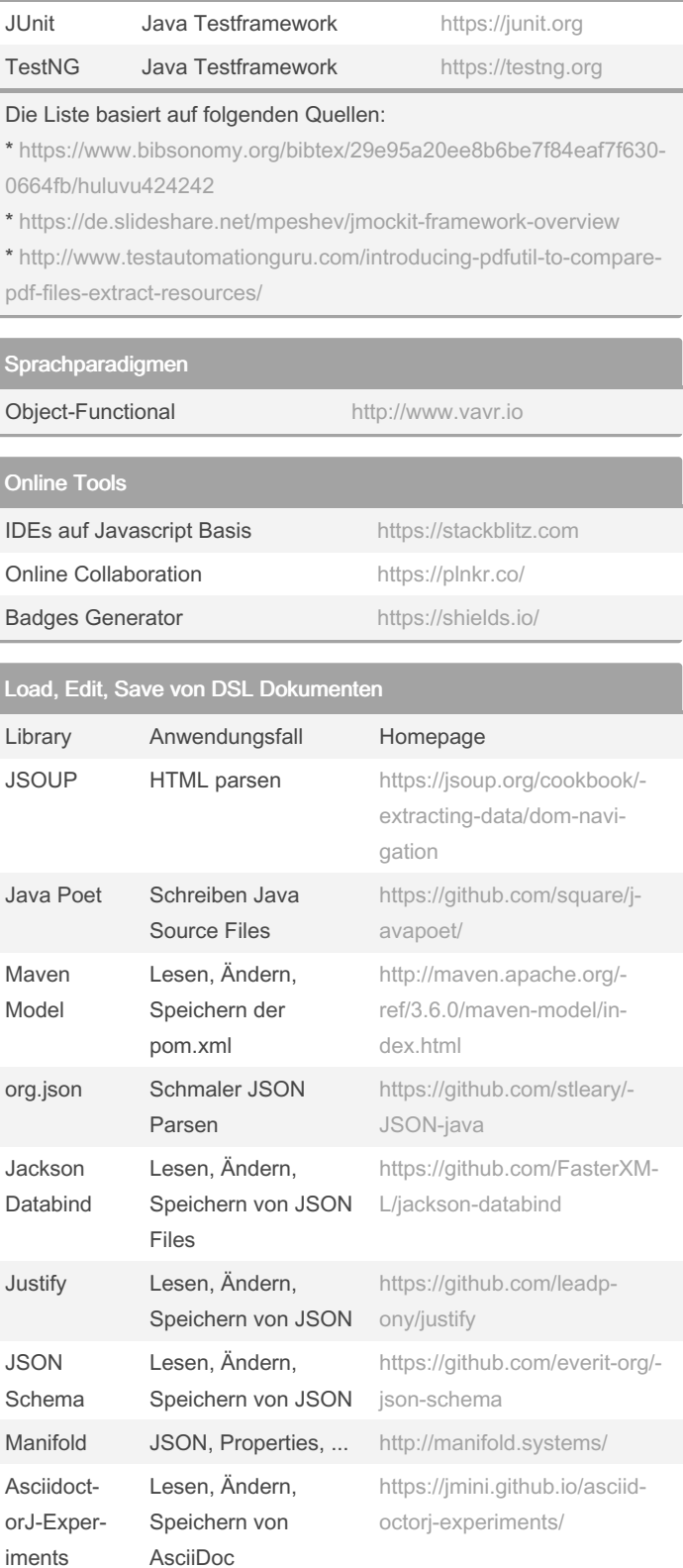

By Huluvu424242 (FunThomas424242) Published 27th January, 2019. Last updated 1st November, 2021. Page 1 of 2.

Sponsored by ApolloPad.com Everyone has a novel in them. Finish Yours! https://apollopad.com

cheatography.com/funthomas424242/ github.com/Huluvu424242

### Praktische Java Libs Cheat Sheet

# Cheatography

### by Huluvu424242 (FunThomas424242) via cheatography.com/19991/cs/18601/

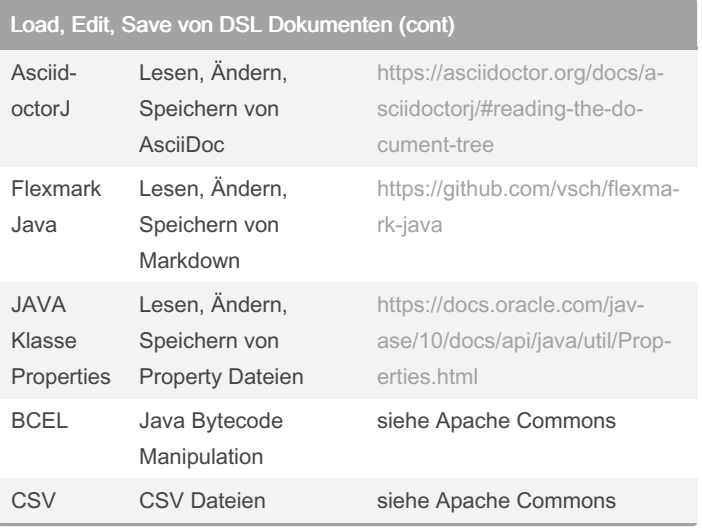

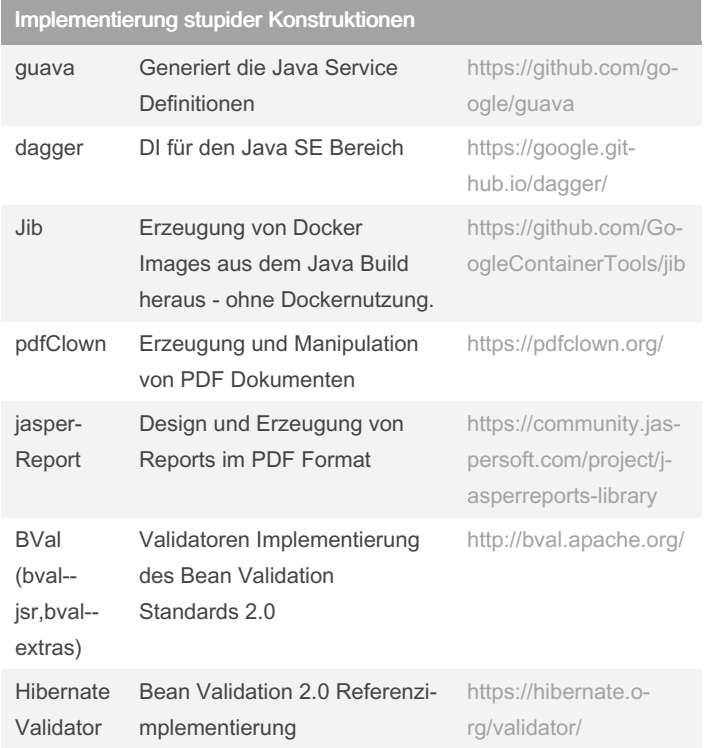

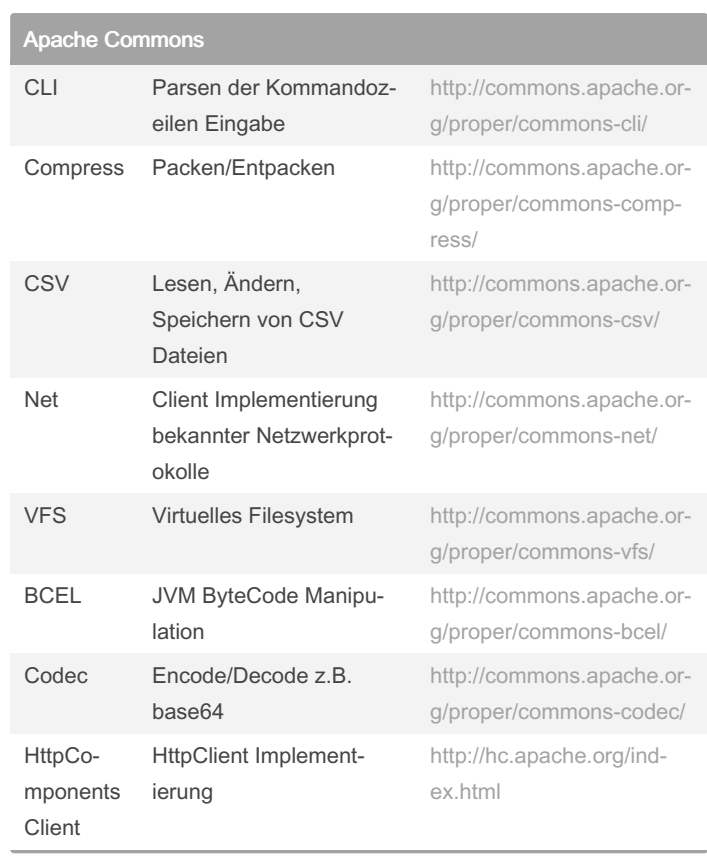

By Huluvu424242 (FunThomas424242) Published 27th January, 2019. Last updated 1st November, 2021. Page 2 of 2.

Sponsored by ApolloPad.com Everyone has a novel in them. Finish Yours! https://apollopad.com

cheatography.com/funthomas424242/ github.com/Huluvu424242